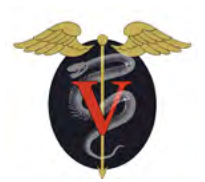

**The Academy of Veterinary Technicians in Diagnostic Imaging**

# Pre-Application Checklist

# **2024 Examination**

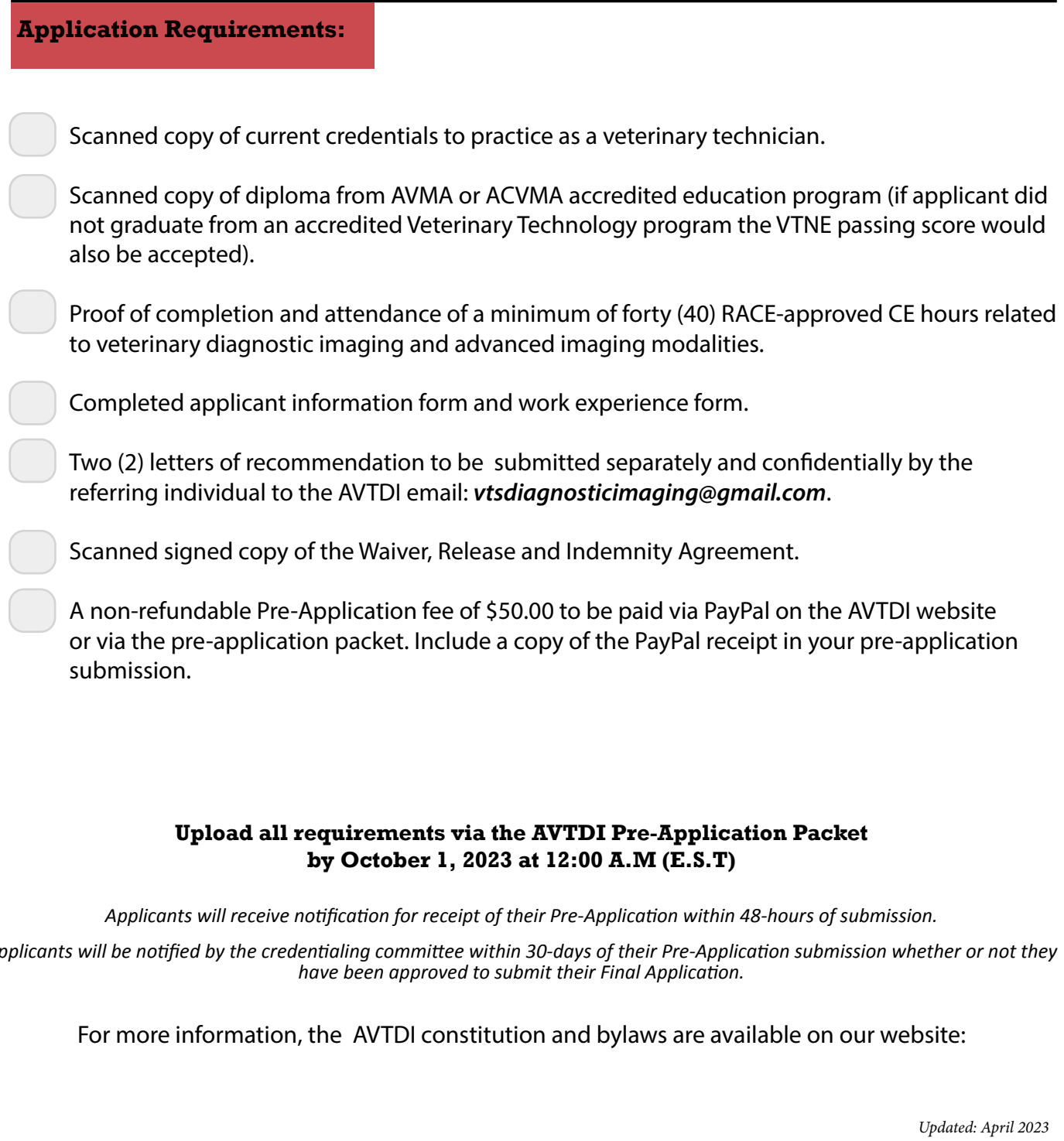

*Applicants will receive notification for receipt of their Pre-Application within 48-hours of submission.* 

*Applicants will be notified by the credentialing committee within 30-days of their Pre-Application submission whether or not they have been approved to submit their Final Application.*

For more information, the AVTDI constitution and bylaws are available on our website:

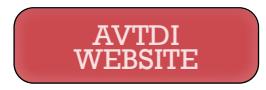

# VTS-DI Pre-Application

**2024 Examination**

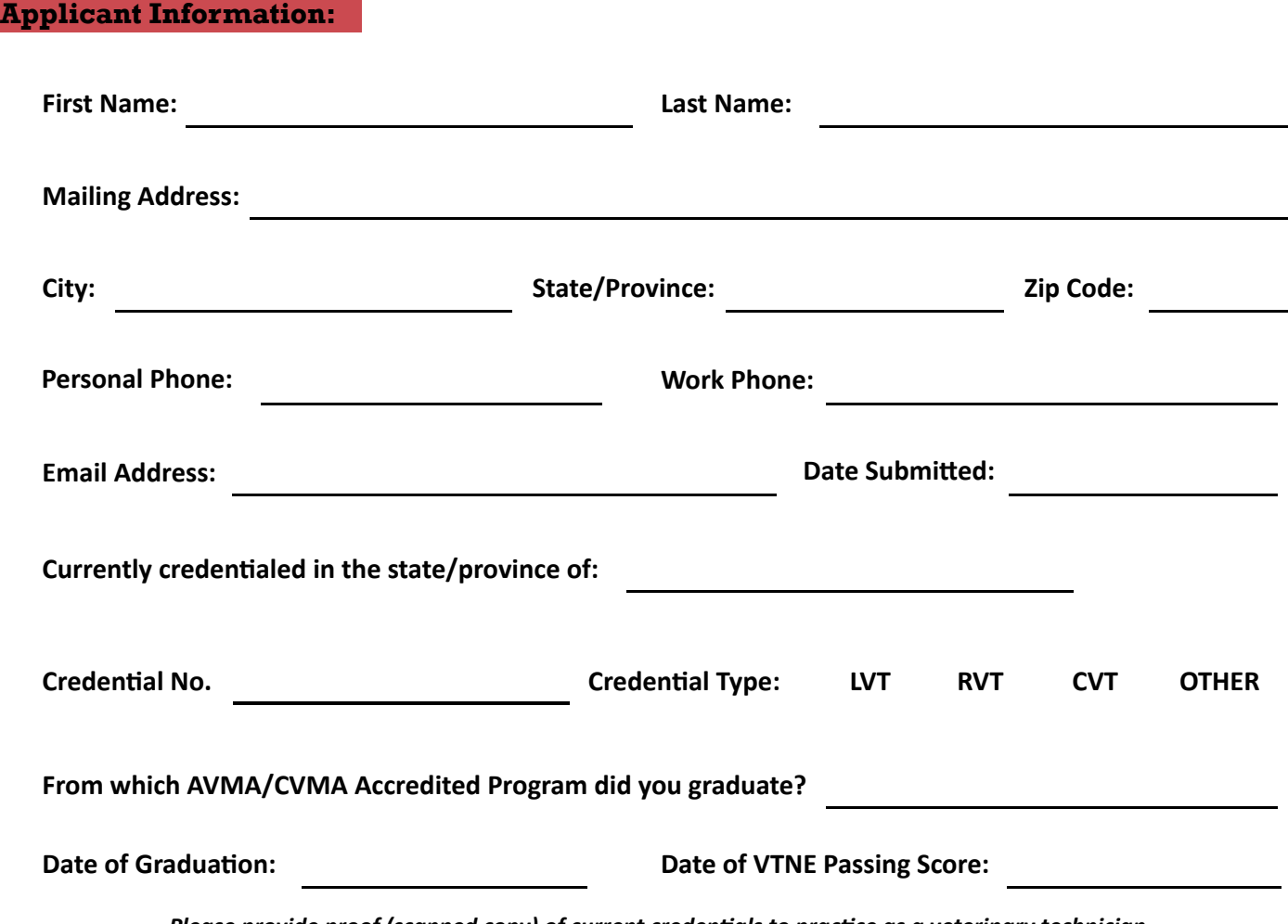

*Please provide proof (scanned copy) of current credentials to practice as a veterinary technician.*

# **Work Experience:**

*Provide 5 years (minimum 10,000 hours) work experience or it's equivalent in the field of veterinary medicine with 75% of that work experience (7,500 hours) in the field of Diagnostic Imaging, clinical or research based.*

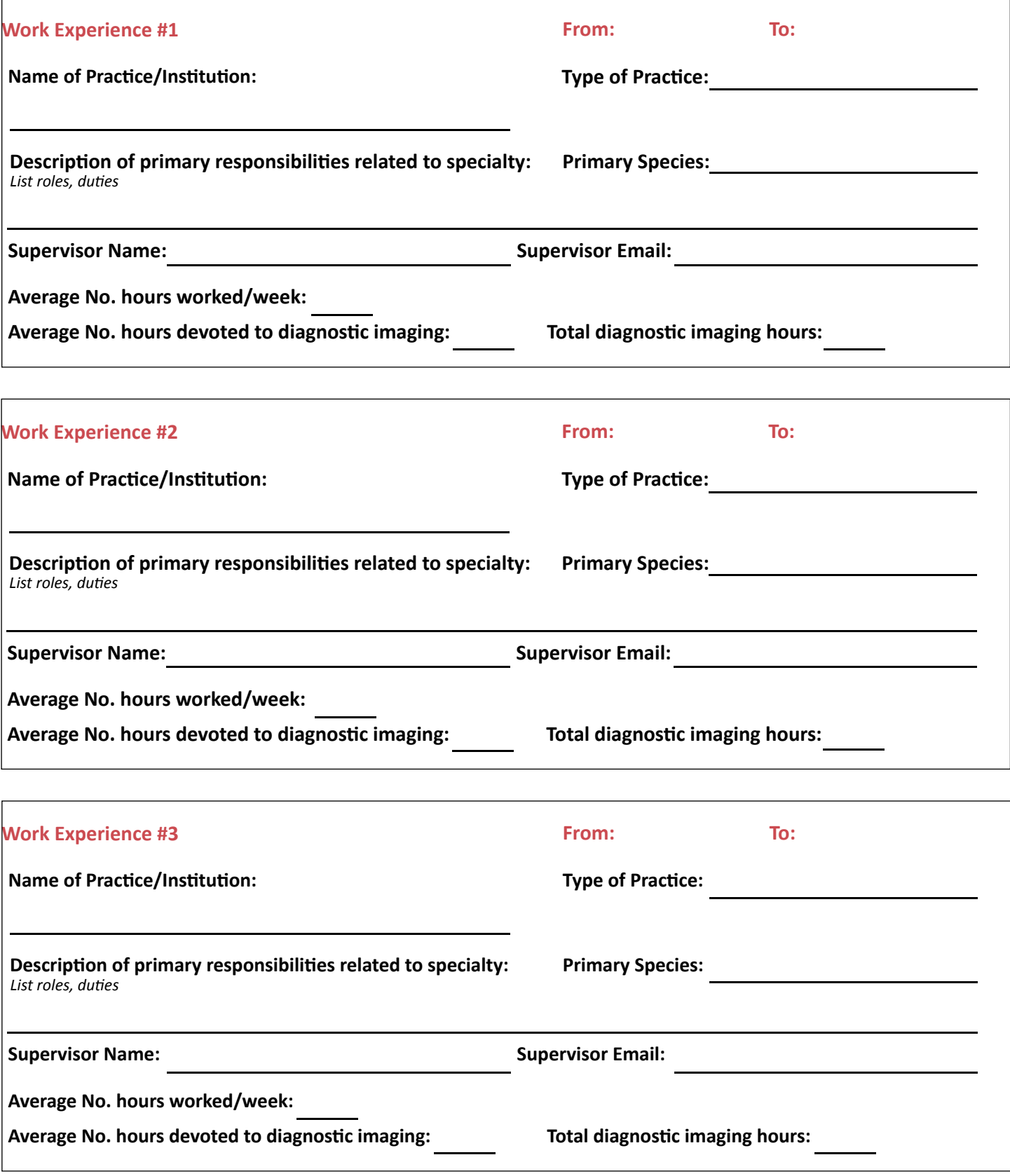

**The Academy of Veterinary Technicians in Diagnostic Imaging |** 2024 Application **| www.AVTDI.org**

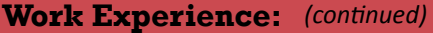

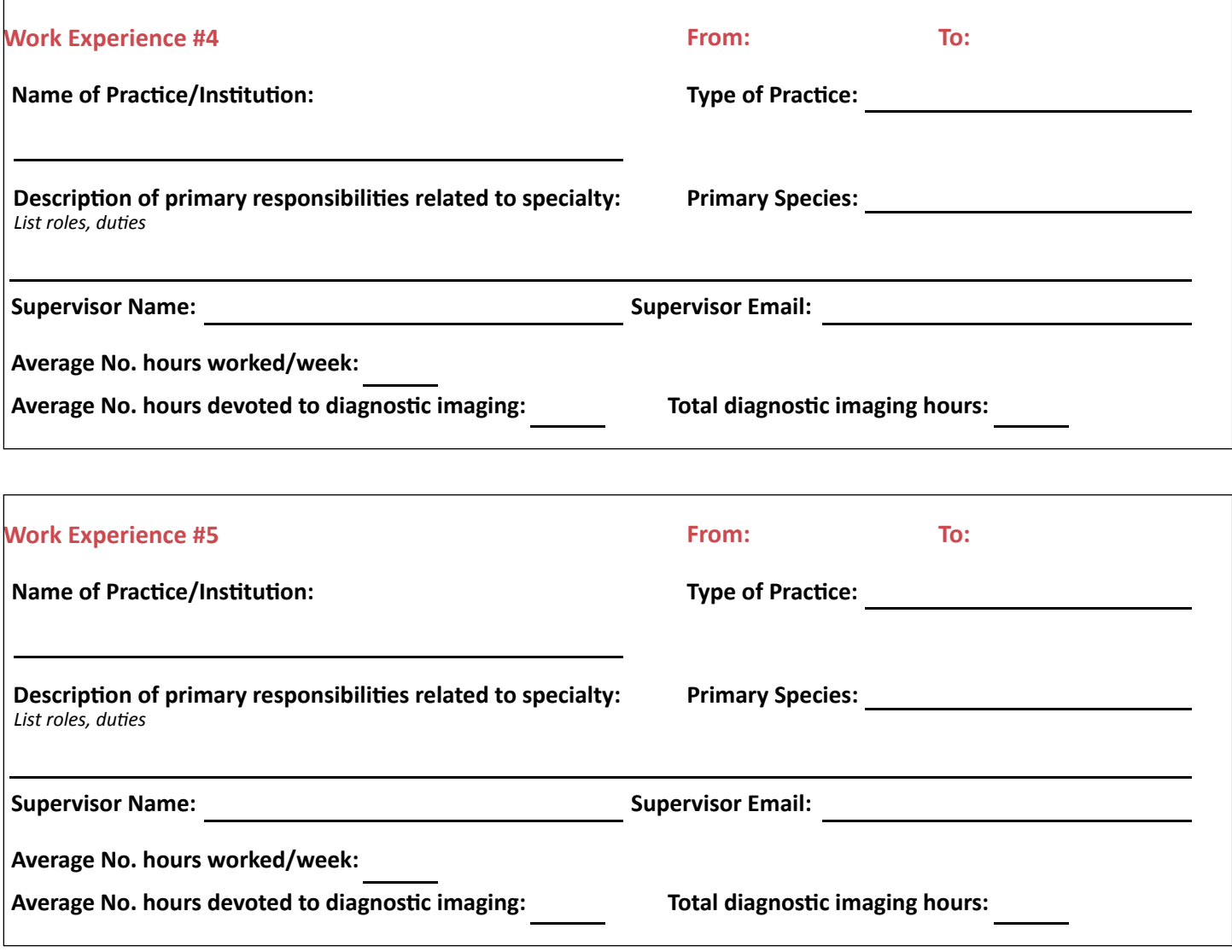

### **Letters of Recommendation:**

**Applicant Instructions for Confidential Letters of Recommendation**

**Two letters of recommendation can be from an AVTDI member, a Diplomate of the ACVR and/or a Diplomate of the ECVDI, senior third-year ACVR/ECVD Residents, a Diplomate of an ACMA-recognized veterinary specialty college, or a member of another NAVTA-approved VTS academy.**

**Notice will be given after October 1st if the AVTDI Credentialing Committee has NOT yet received any of the two required letters of recommendation.** 

> **Final submission of all application materials, including letters of recommendation, is due by October 1st, 2023 at 12:00 A.M (E.S.T)**

#### **Page 3 / 6**

**The Academy of Veterinary Technicians in Diagnostic Imaging |** 2024 Application **| www.AVTDI.org**

# VTS-DI Pre-Application 2024

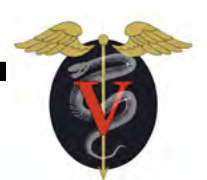

# **Confidential Letter of Recommendation**

**Submission of all letters of recommendation to the AVTDI Credentialing Committee is due by October 1st, 2023 at 12:00 A.M (E.S.T)**

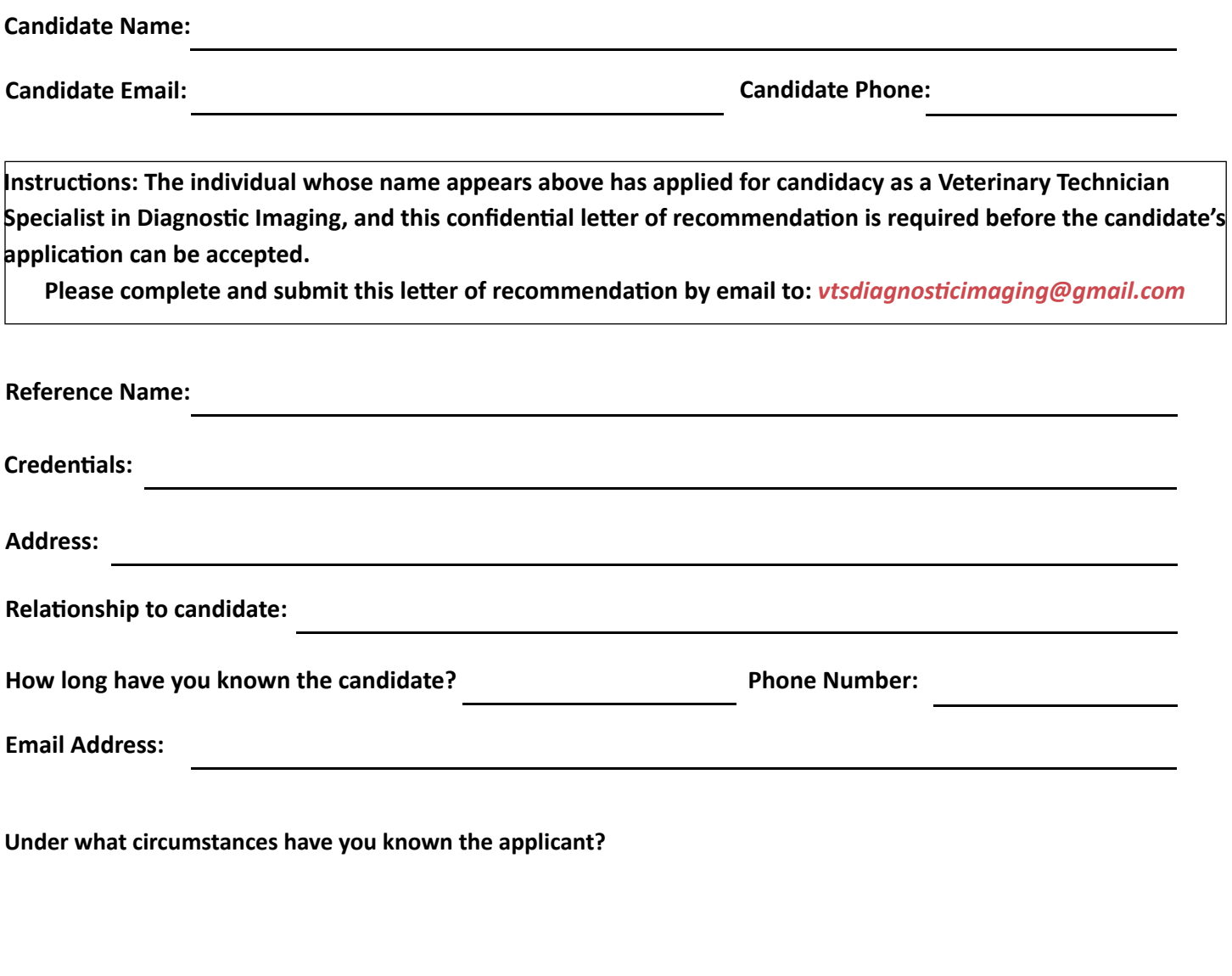

**Letter of Recommendation:** *(continued)*

**Describe the candidate's moral character, integrity and commitment to the veterinary profession:**

**In a professional setting, describe the candidate's professional ethics and trustworthiness:**

**Describe the candidate's technical experience and ability as a veterinary technician, specifically in the field of diagnostic imaging:**

# **Additional Comments:**

**Thank you for your participation on behalf of the candidate and AVTDI.**

## **Waiver, Release and Indemnity:**

*I hereby apply to the Academy of Veterinary Technicians in Diagnostic Imaging for examination in accordance with the guidelines set forth by the Academy for credentials evaluation and appeal; herewith, I enclose the application fee. I also hereby agree that prior to or after my examination; the Academy may investigate my standing as a veterinary technician, including my reputation for complying with the standards of ethics of the profession and work history duties. I understand that, upon submission, all parts of this application become the property of the academy. All applications will remain confidential within the parties of the Academy and it committees.*

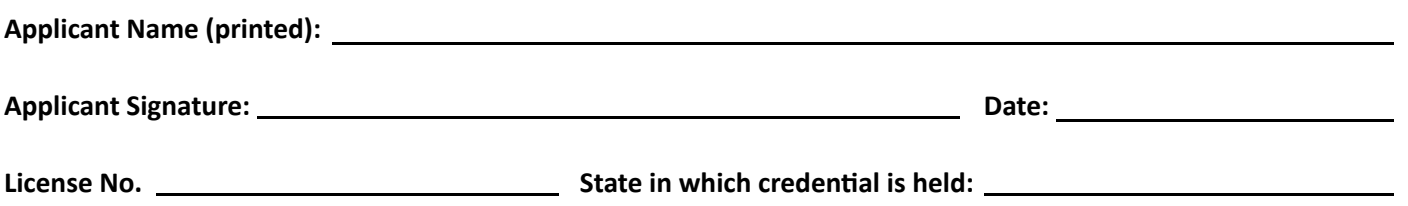

### **Pre-Application Fee and Application Submission:**

# **A non-refundable pre-application fee of \$50.00 to be paid via PayPal within this packet. Include a copy of the PayPal receipt in your pre-application submission.**

*The application fee will be not be refunded if the applicant does not pass the pre-application phase, if application is submitted incomplete after the pre-application deadline or is not approved to take the examination. Eligibility rulings are made by the Council of Regents based on recommendation of the Credentials Approval Committee. You will be notified by the credentialing committee within 30-days whether or not you have been approved to submit your Final Application.*

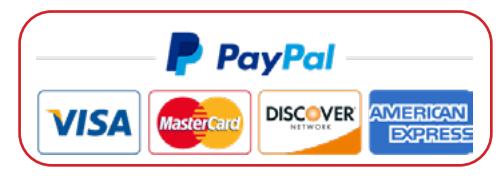

**SUBMIT PRE-APPLICATION & SUPPLEMENT INFORMATION**

*Note: The submission button will open your online email browser or your computer's email application (depends on the computer's default settings). The email address to submit your application to AVTDI should already appear in the email window in the To Field:* **vtsdiagnosticimaging@gmail.com**

#### **Instructions prior to submitting your application:**

- 1. Save your pre-application packet in .PDF format in the following file name format: LASTNAME\_FIRST INITIAL\_PREAPPLICATION2024
- 2. Ensure that all of your supplement information is saved in .PDF format in the following file name format: LASTNAME\_ FIRSTINITIAL\_2024\_NAME OF SUPPLEMENTAL DOCUMENT
- 3. Save a copy of your PayPal application fee receipt in the following format: LASTNAME\_FIRST INITIAL\_PAYPAL\_PREAPPLICATION2024
- 4. Go to the location of your files on your computer and place all files in a folder. Name folder: LASTNAME\_FIRSTINITIAL PREAPPLICATION2024. Click to highlight this folder > "right click" on the folder to bring up a small menu > "click" Compress"LASTNAME\_FIRST INITIAL\_PREAPPLICATION2024".
- 5. You have now created a Compressed .Zip file contains all the documents for your application. This compressed file is what you will upload as an attachment in the email when submitting your application.
- 6. Upload any additional supplemental documents and your PayPal receipt.

### **Thank you for your submission!**

#### **Applicants will receive notification for receipt of their Pre-Application within 48-hours of submission.**

Page 6 / 6

**The Academy of Veterinary Technicians in Diagnostic Imaging |** 2024 Application **| www.AVTDI.org**